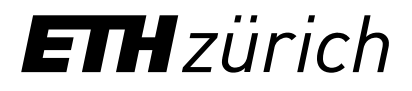

Research Center for Energy Networks FEN

A framework for the simulation of distributed energy systems

28.09.2021 Dr. Adamantios Marinakis Principal Expert Research Center for Energy Networks, ETHZ

# Agenda

- 1. What is the ReMaP Simulation Framework (SFW)
- 2. Features of the SFW
- 3. Basic software design of the SFW
- 4. Reference to already implemented "experiments" (use cases)

# Agenda

- **1. What is the ReMaP Simulation Framework (SFW)**
- 2. Features of the SFW
- 3. Basic software design of the SFW
- 4. Reference to already implemented "experiments" (use cases)

# ReMaP Simulation Framework (SFW) Representing a multi-energy-carrier district from utility to site level

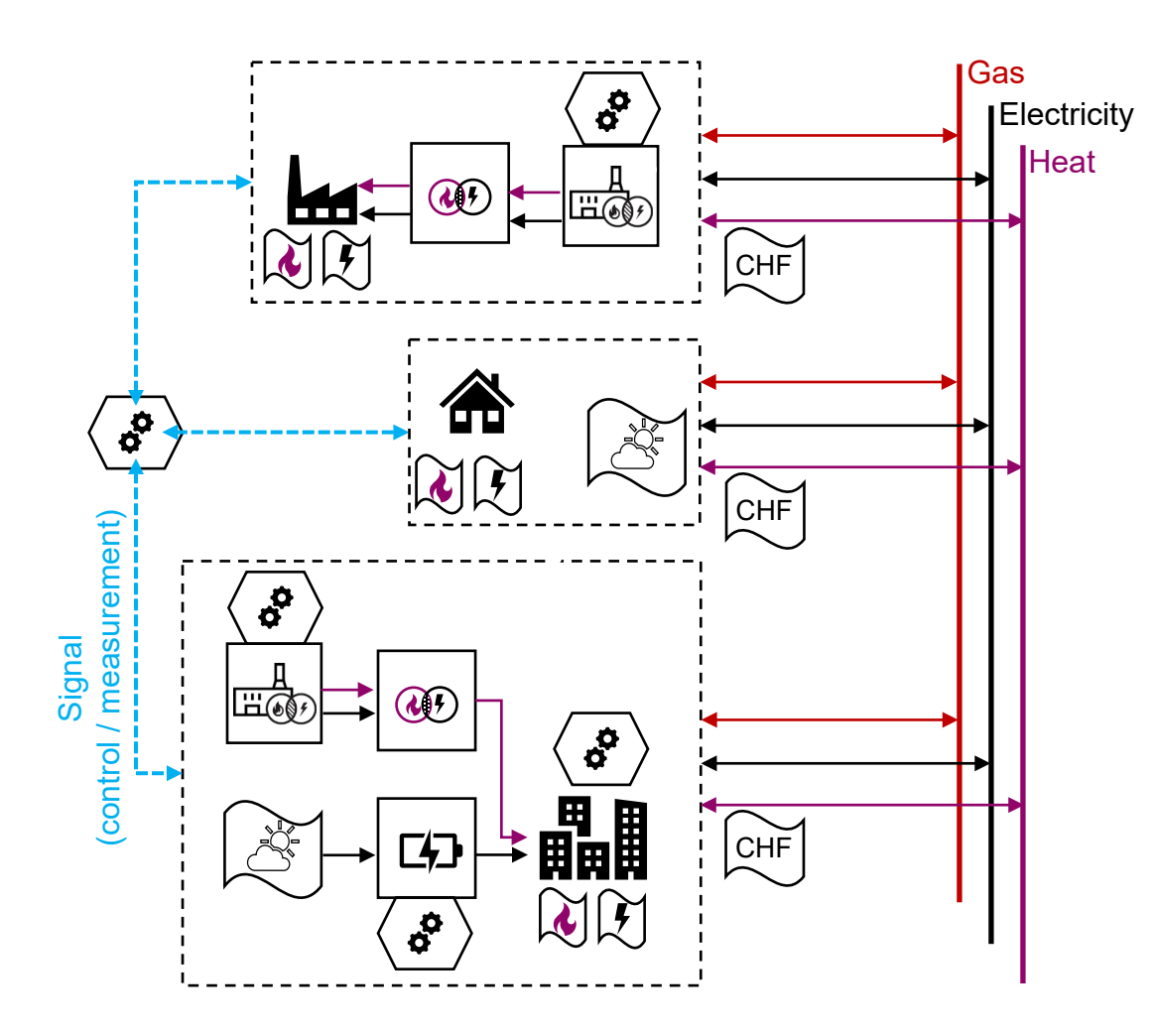

#### **What**

- − A software framework allowing to simulate the operation of all energy sectors in a district
- − Considers utility-level and site-level components
- − Allows for simultaneous representation of a plurality of operational logic / controllers
- Time step and simulation horizon selected by the user depending on the considered case
- − Can be used as part of a hardware-in-the-loop simulation

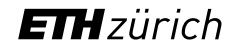

Heat pump **CHP** 

**Battery** 卬 Solar PV

**L** Heat demand  $\overline{\mathcal{F}}$  Electricity demand

Ą **Controller** CHF Energy price

# ReMaP Simulation Framework (SFW) Representing a multi-energy-carrier district from utility to site level

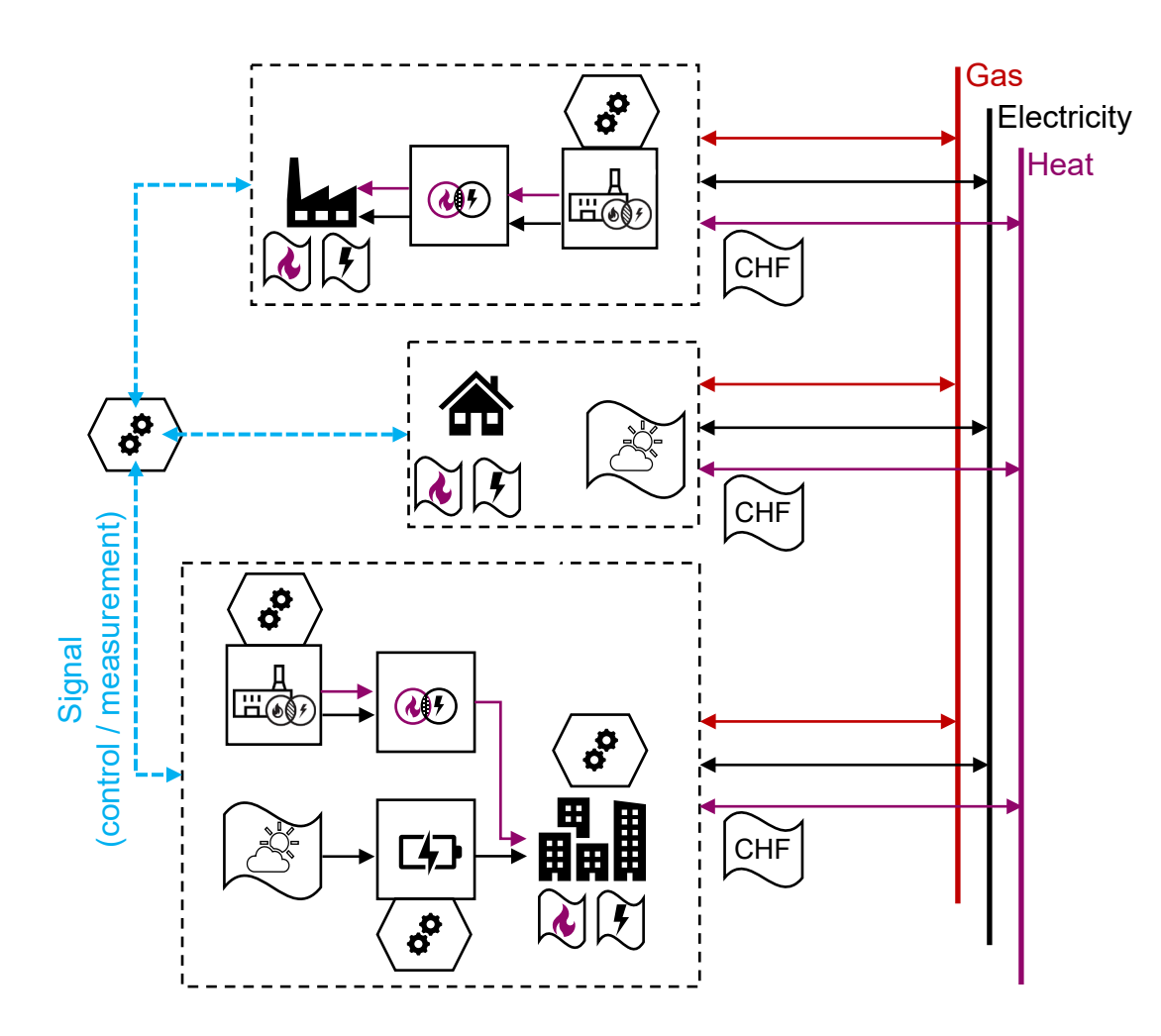

#### **What**

- − A software framework allowing to simulate the operation of all energy sectors in a district
- − Considers utility-level and site-level components
- − Allows for simultaneous representation of a plurality of operational logic / controllers
- Time step and simulation horizon selected by the user depending on the considered case
- Can be used as part of a hardware-in-the-loop simulation

#### **Attributes**

- − Open-source python-based software
- − Model library with independent hardware models and control algorithms
- − Modular design; user can add his/her own models or algorithms
- Can connect to external software

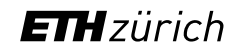

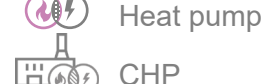

**Battery** 卬 Solar PV **L** Heat demand  $\overline{\mathcal{F}}$  Electricity demand

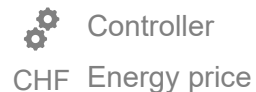

# Agenda

1. What is the ReMaP Simulation Framework (SFW)

### **2. Features of the SFW**

- 3. Basic software design of the SFW
- 4. Reference to already implemented "experiments" (use cases)

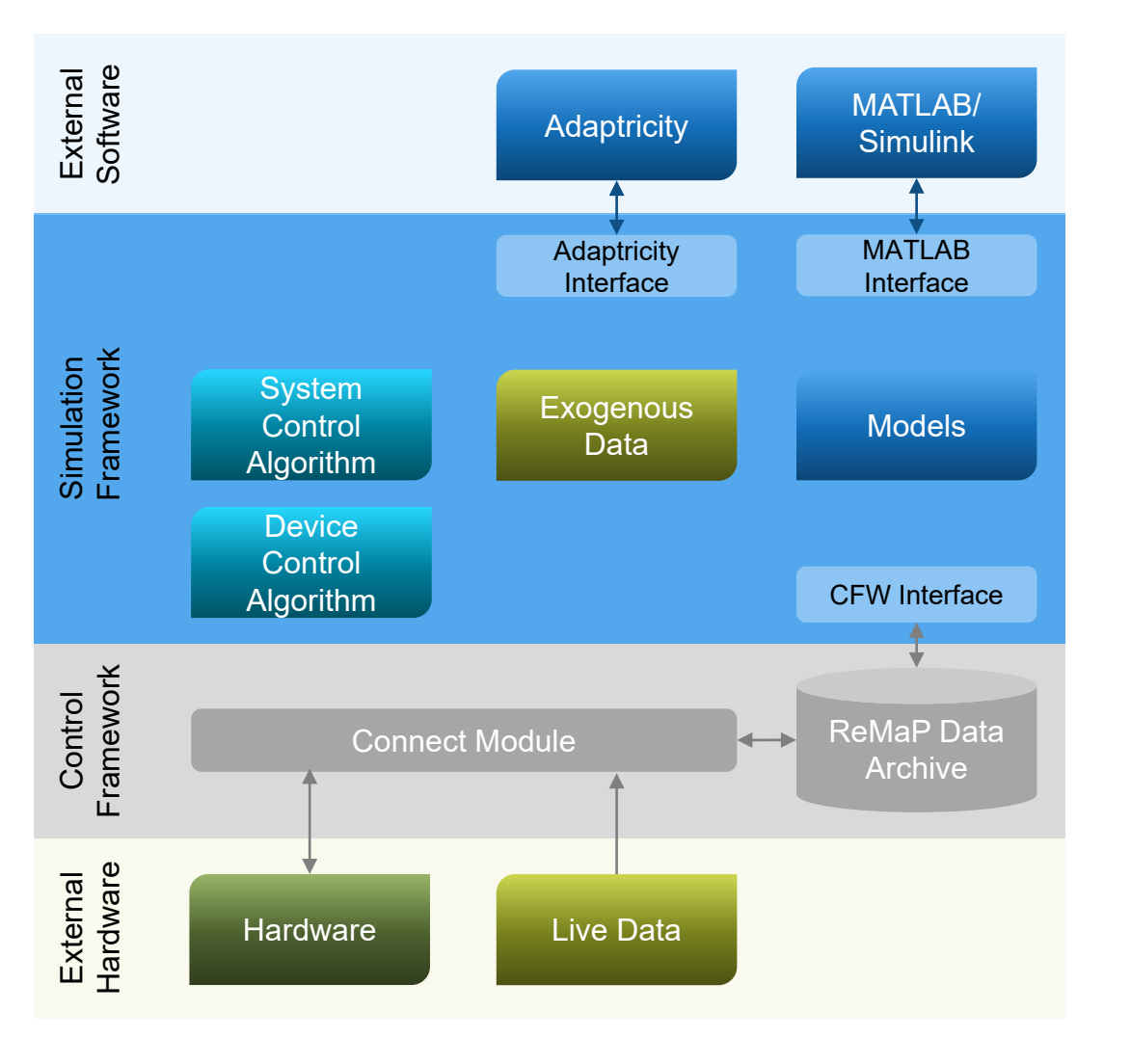

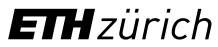

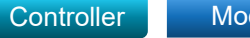

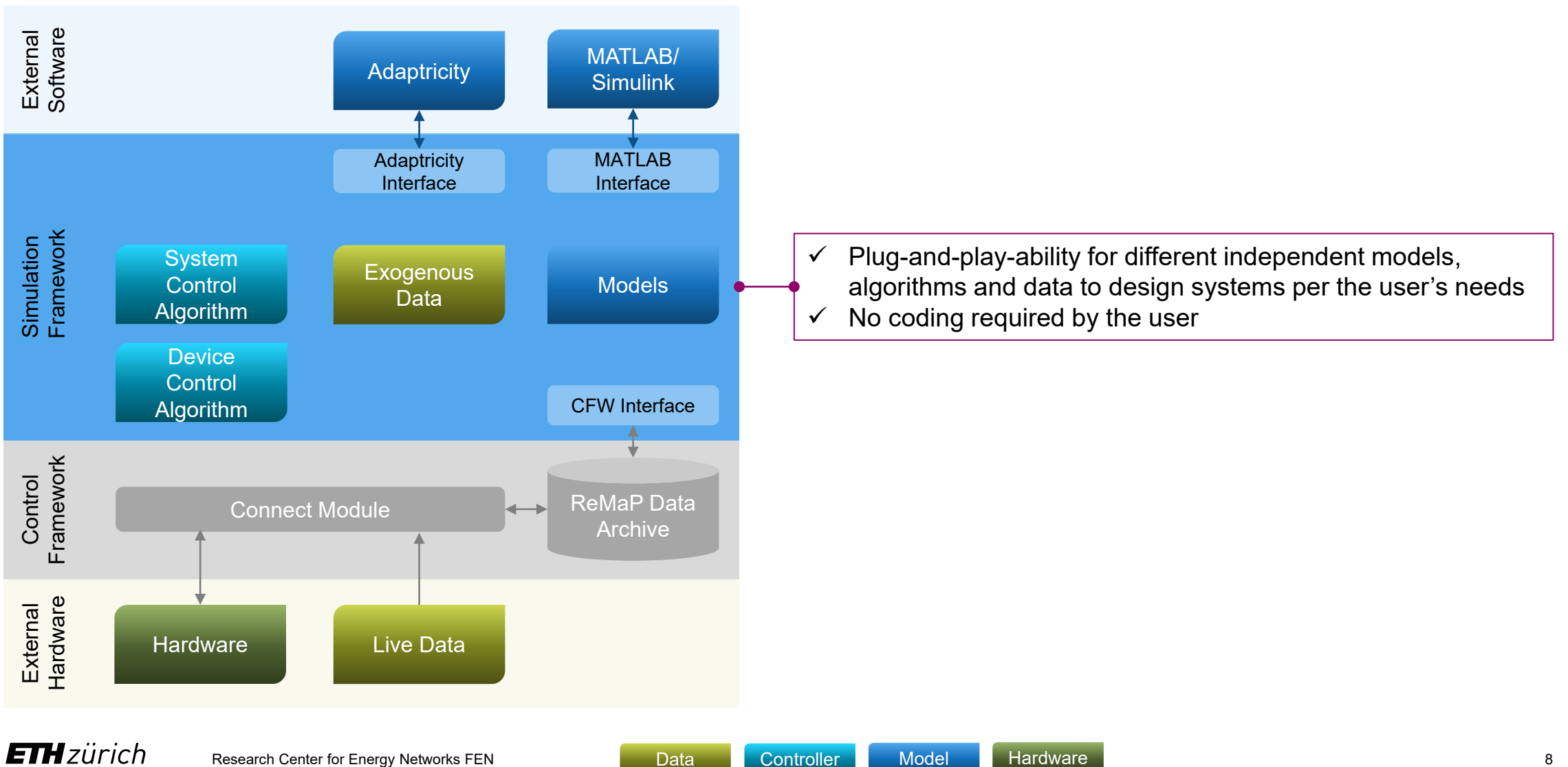

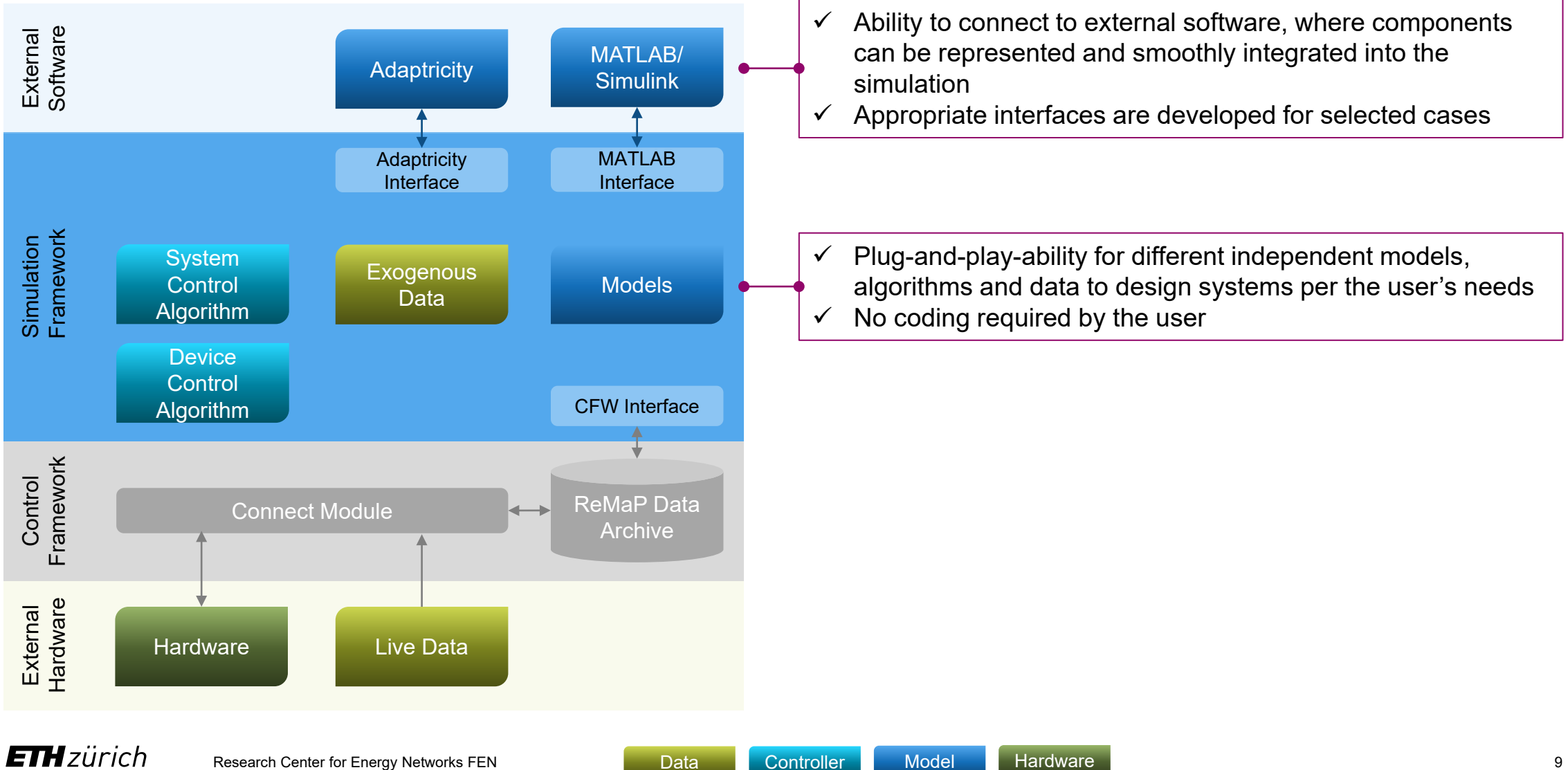

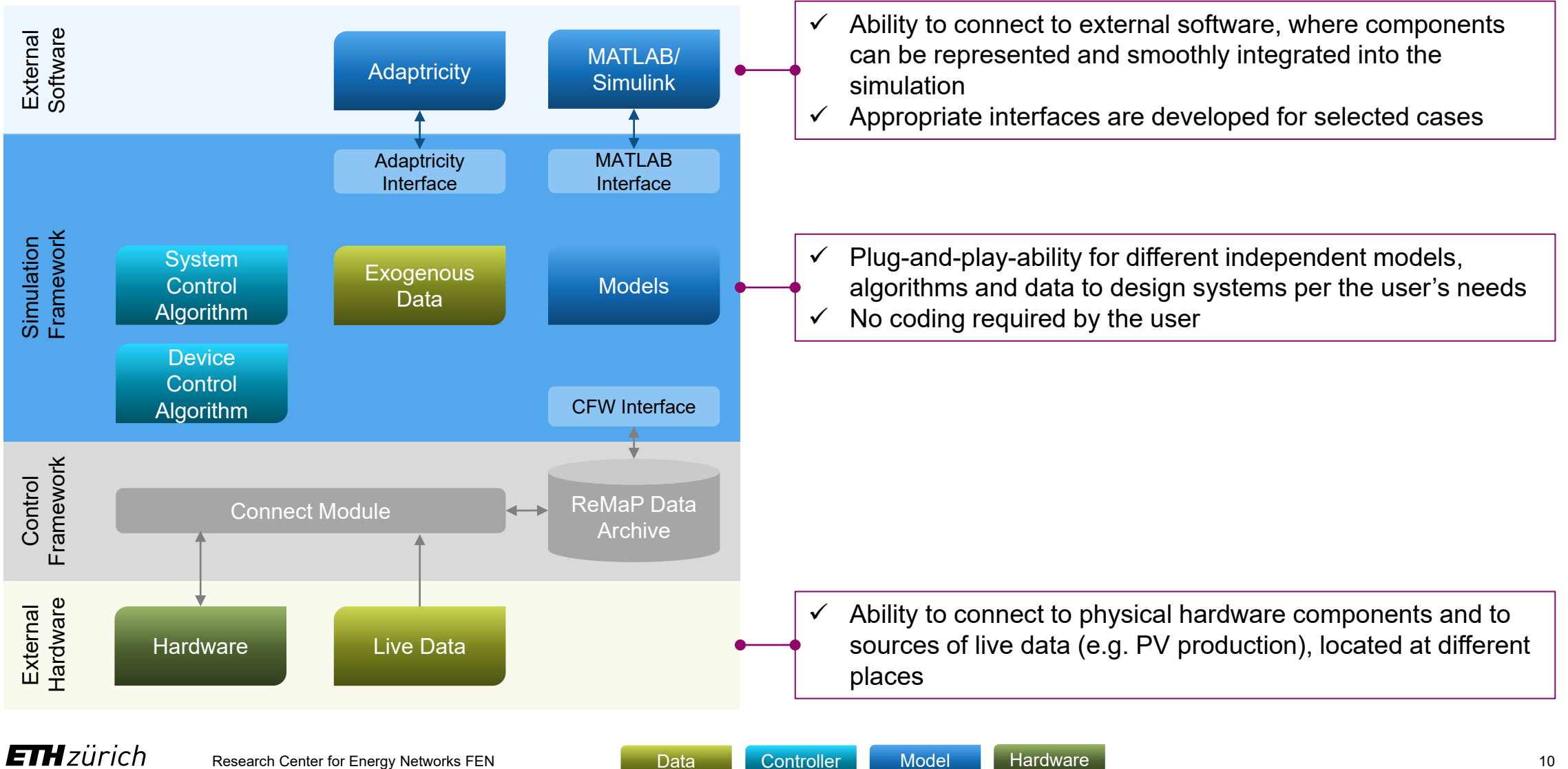

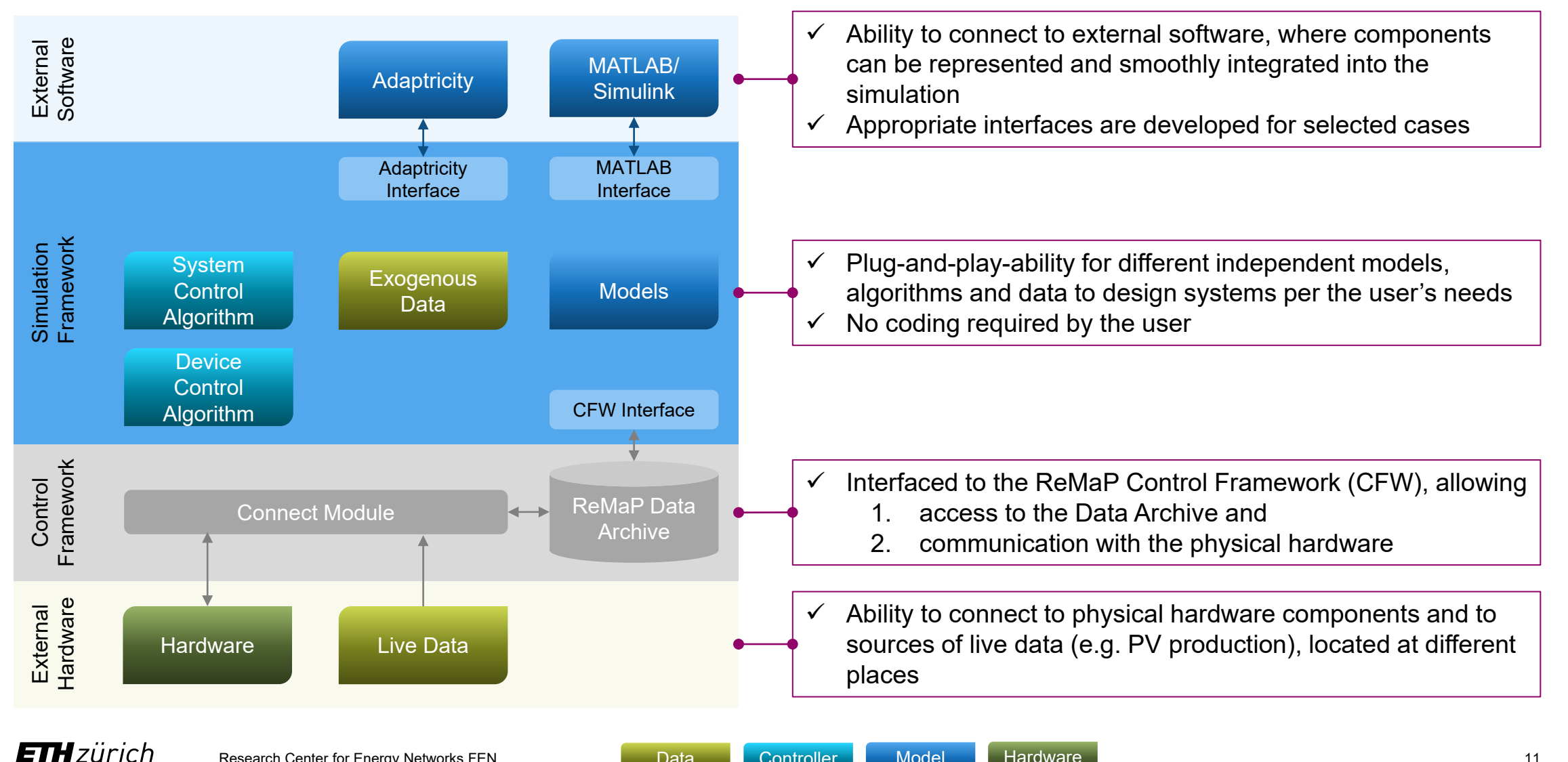

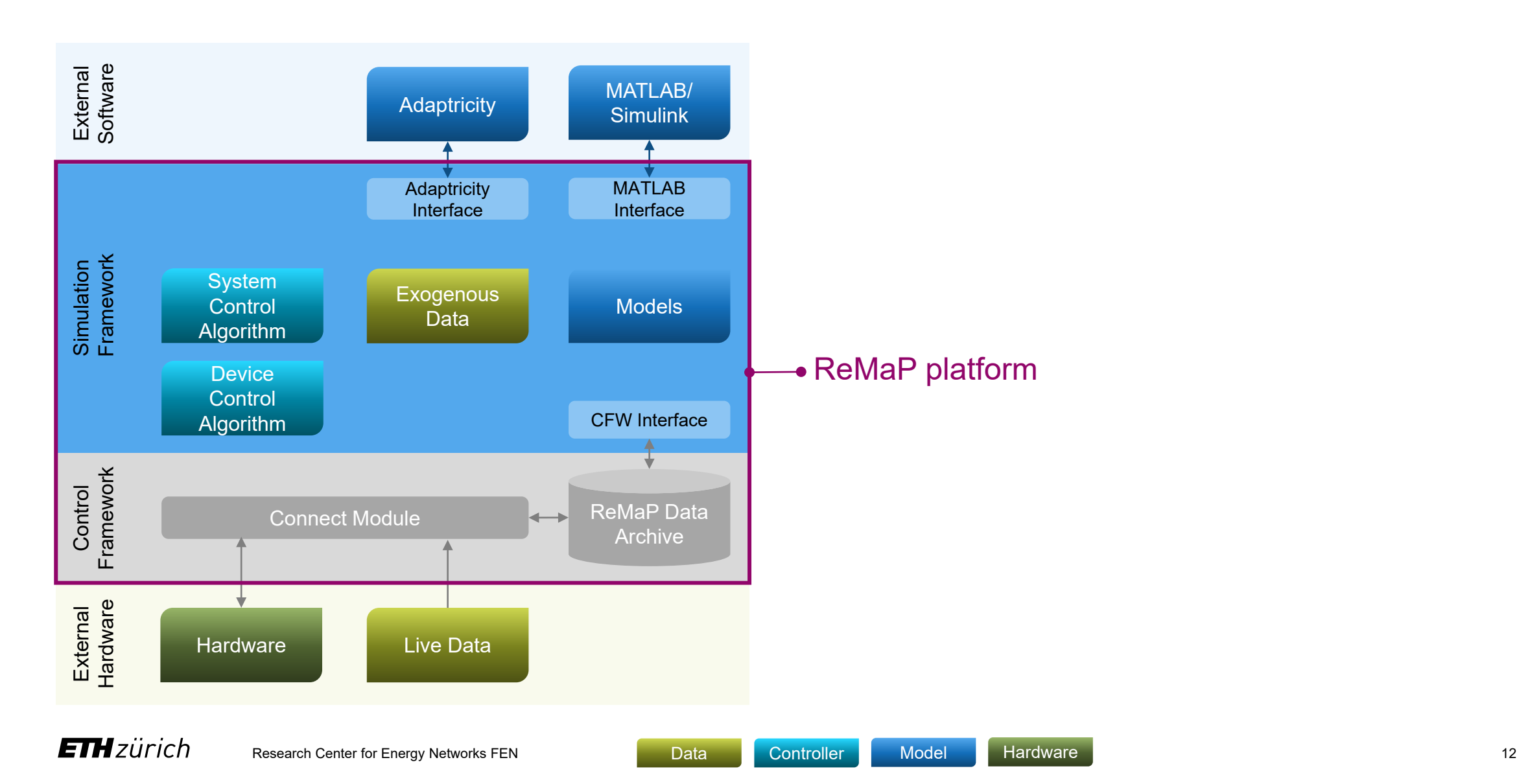

# Model Library (continuously expanded)

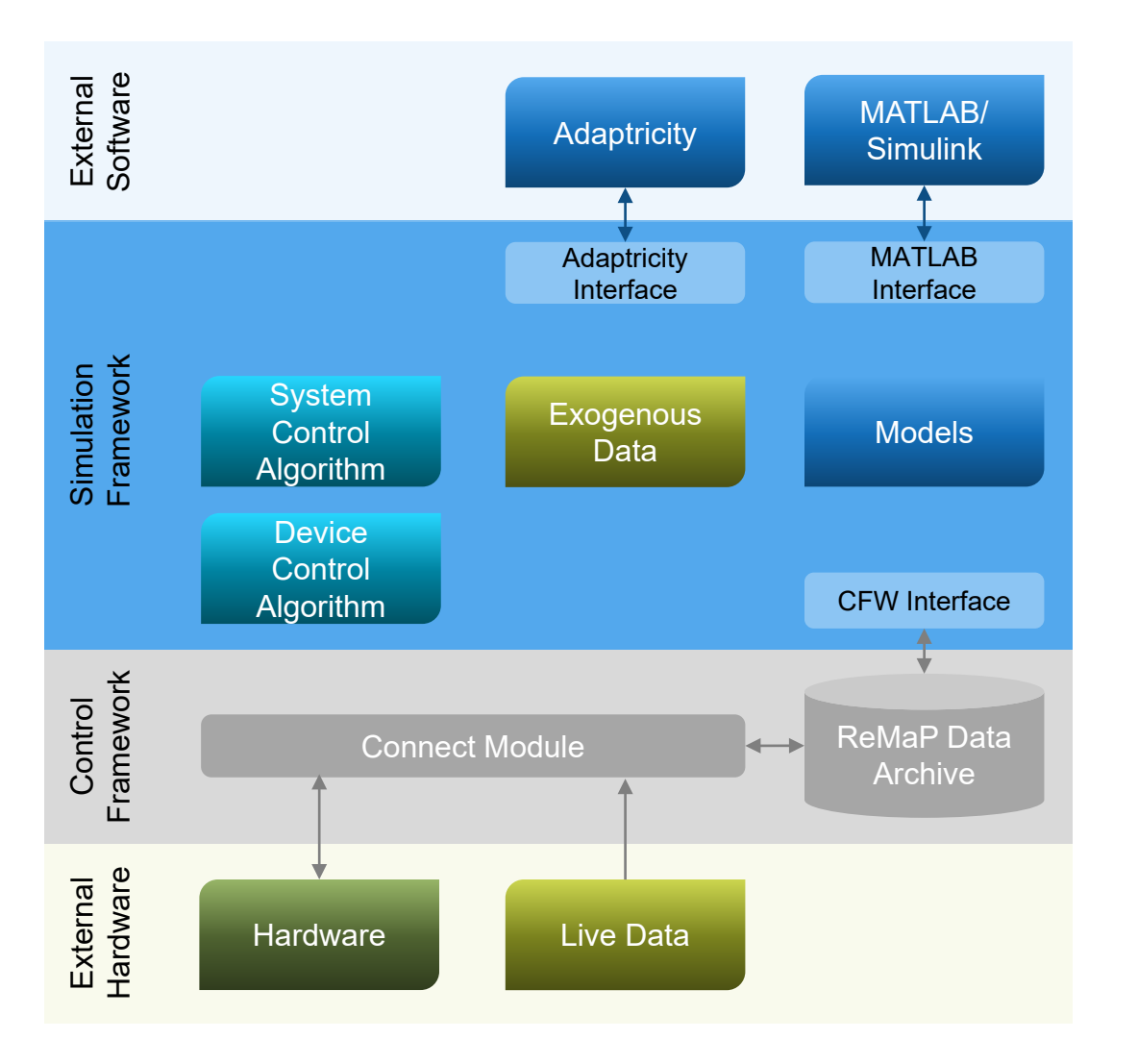

#### **Models integrated up to now**

- − Electricity Network
- − Battery Storage
- − Combined Heat and Power (CHP)
- − Electrolyser
- − Generation Timeseries (Wind, PV, etc.)
- − Load Timeseries (Electric, Heat, Gas)
- − Fuel Cell
- − Heat Pump
- − Hydrogen Storage
- − Methanation Reactor
- − Thermal Energy Storage (TES)

# Agenda

- 1. What is the ReMaP Simulation Framework (SFW)
- 2. Features of the SFW
- **3. Basic software design of the SFW**
- 4. Reference to already implemented "experiments" (use cases)

# Basic architecture of SFW: A hierarchy of systems

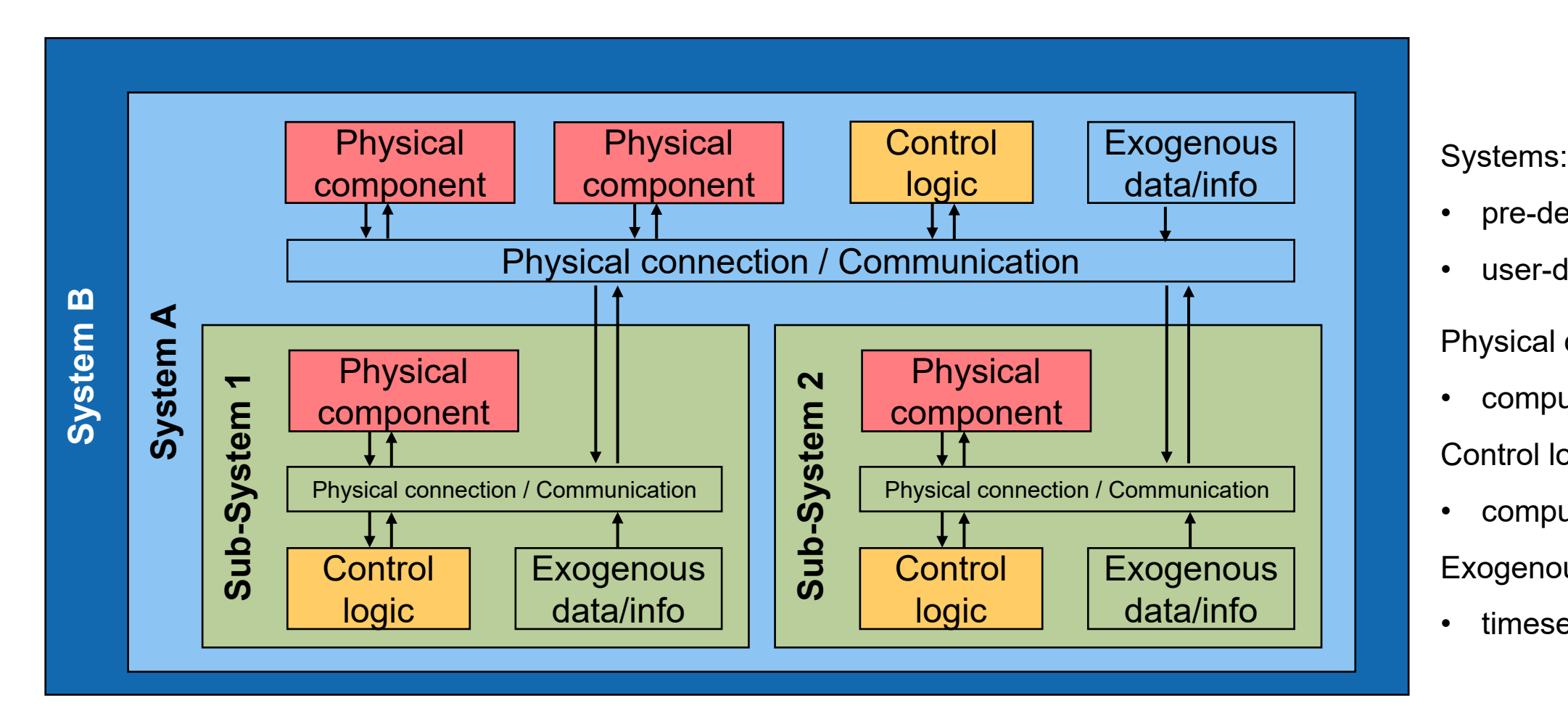

- pre-defined
- user-defined

Physical component:

• computeState()

Control logic:

• computeAction()

Exogenous data/info:

timeseries/logic

# Basic architecture of SFW: A hierarchy of systems

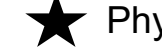

Physical hardware or real-time data

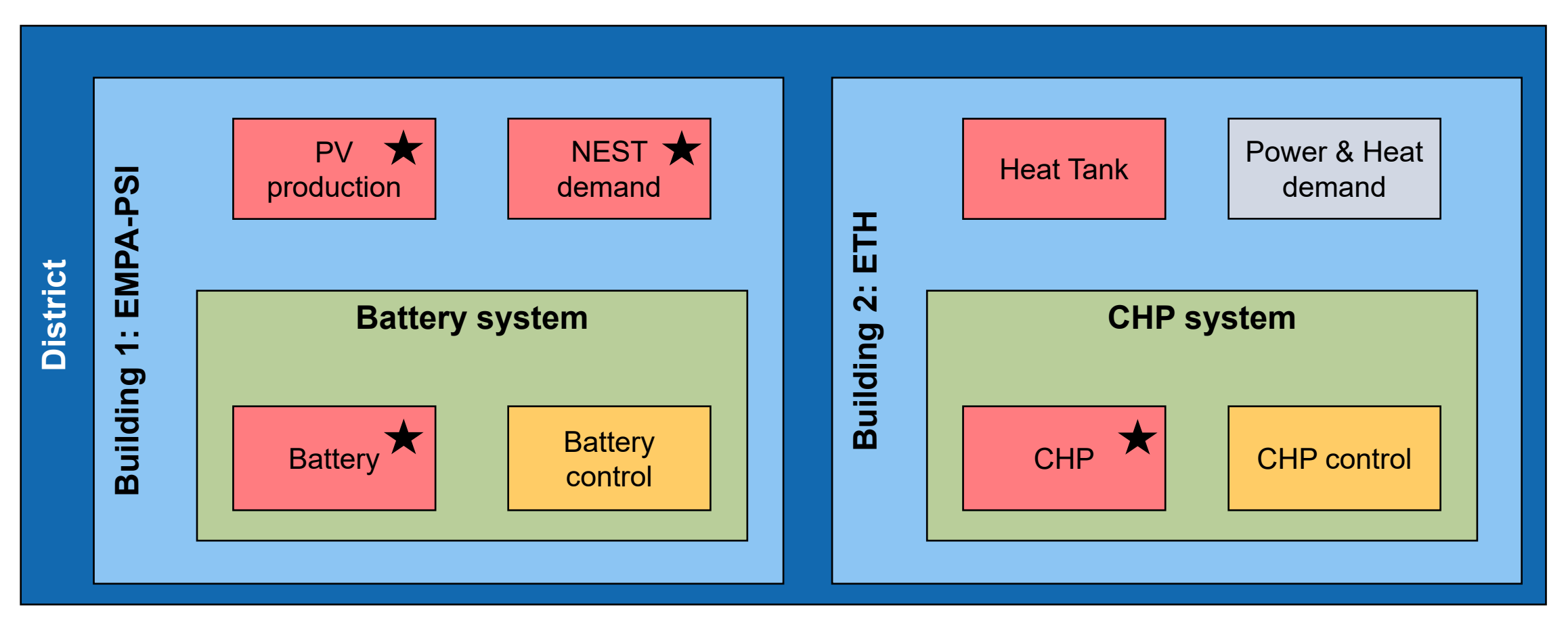

# User Interface

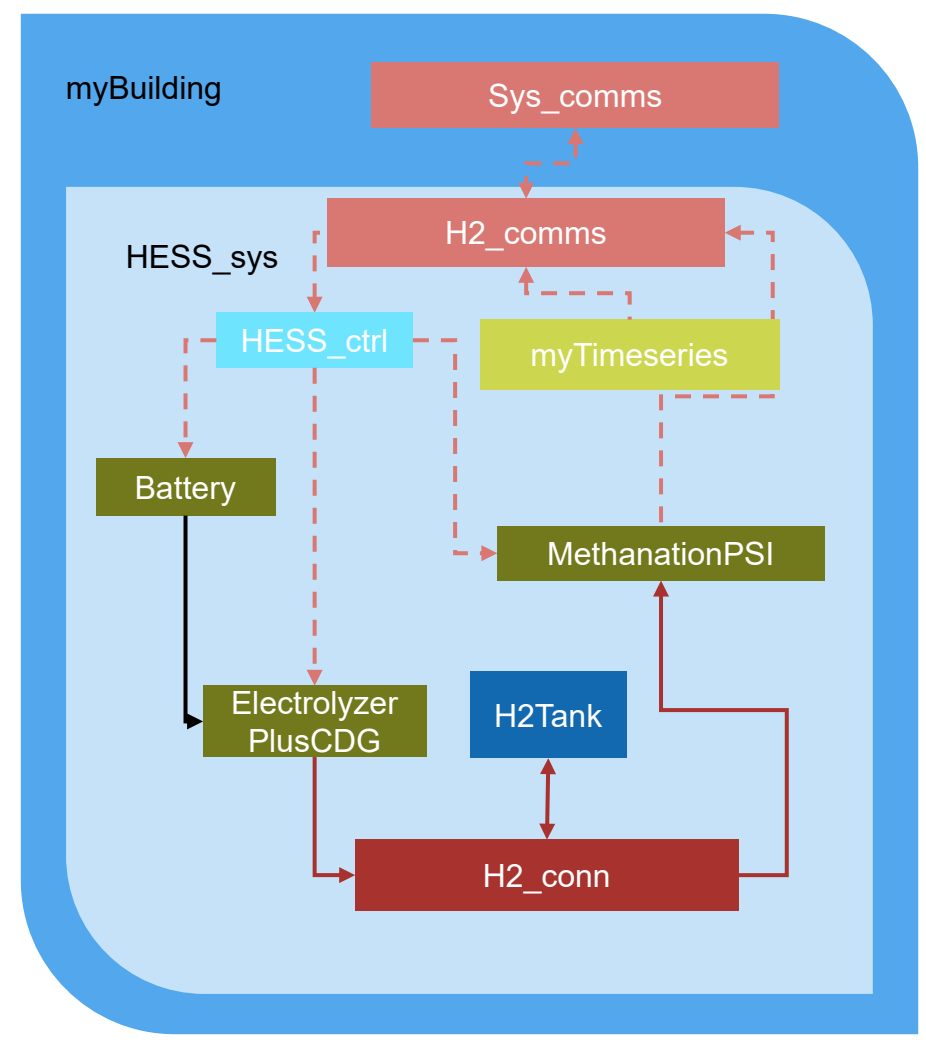

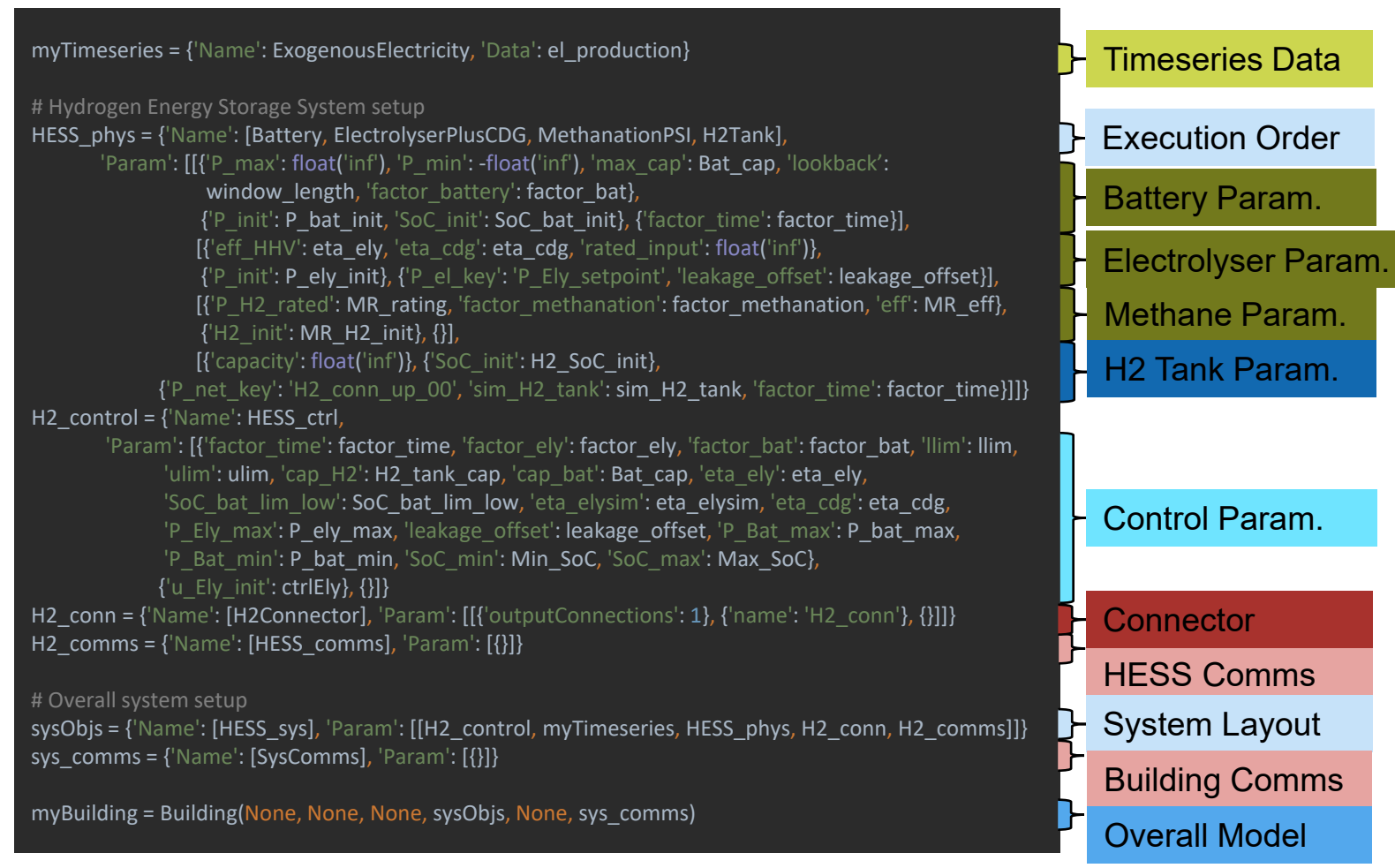

**ETH**zürich

# Object-oriented approach

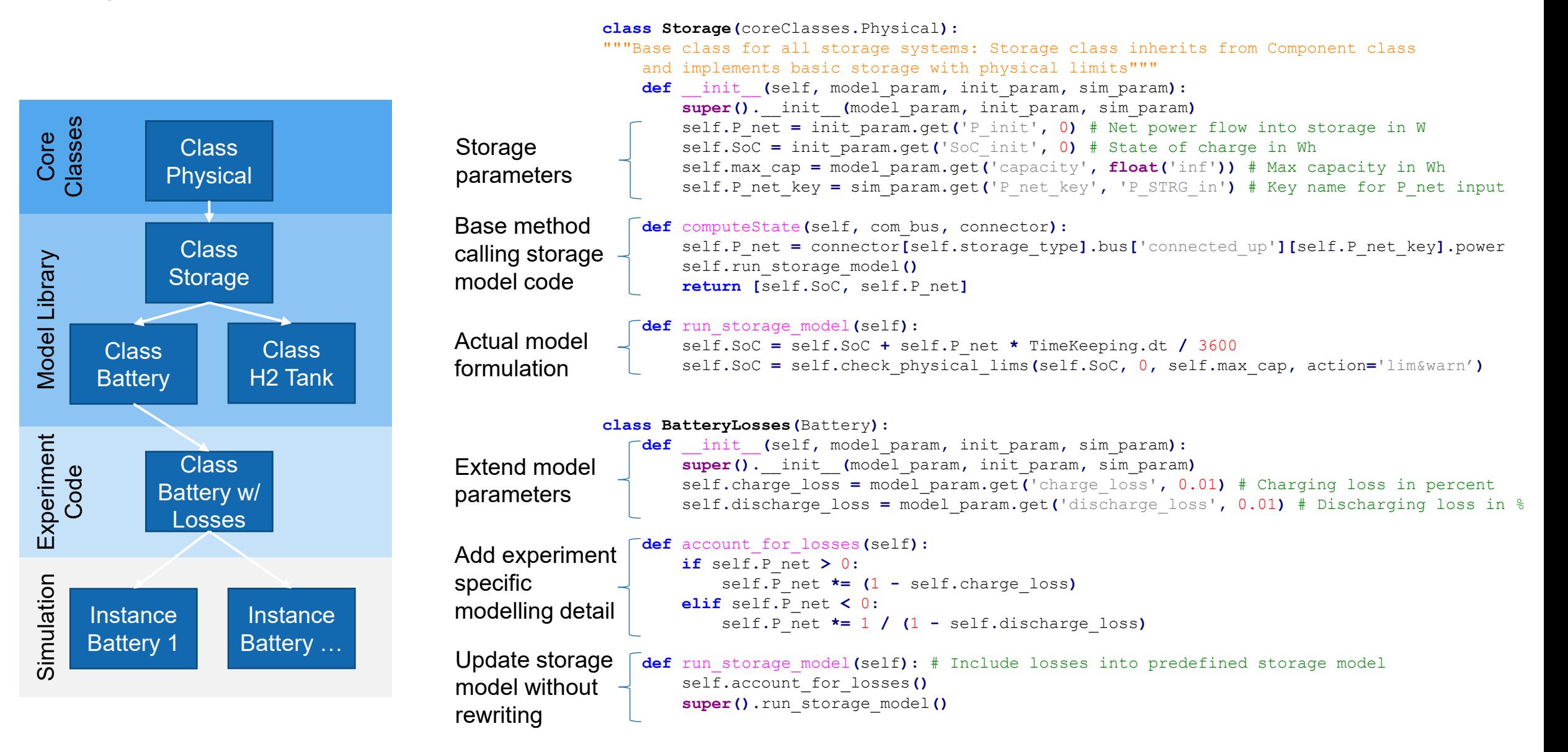

**ETH**zürich

# Agenda

- 1. What is the ReMaP Simulation Framework (SFW)
- 2. Features of the SFW
- 3. Basic software design of the SFW
- **4. Reference to already implemented "experiments" (use cases)**

# ReMaP Task 3.1

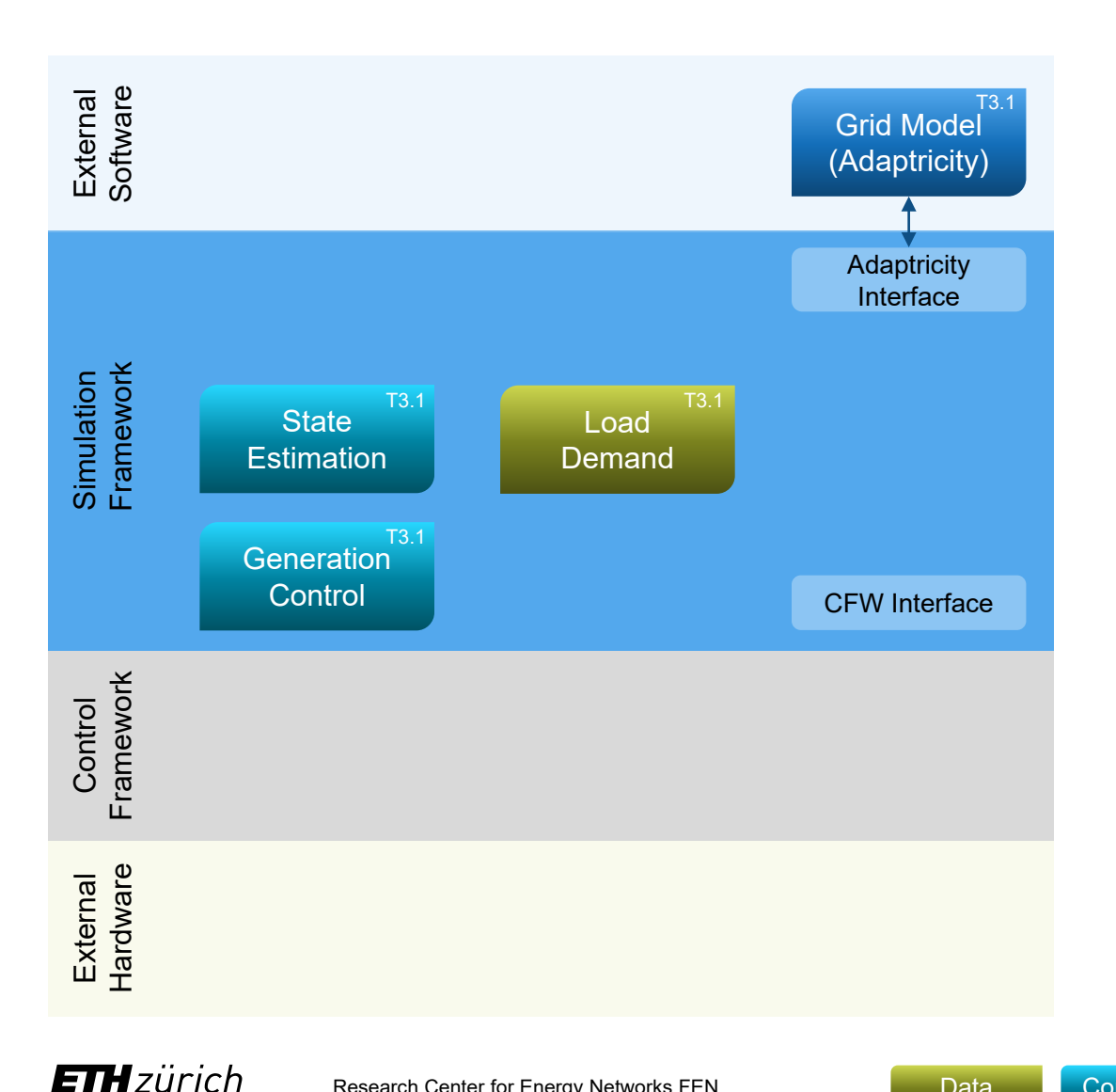

#### **Why**

Testing the online feedback optimization approach for real-time grid operation on a realistic simulation framework

#### **What**

- − Simulation only (future connection to grid @Empa)
- Utilizing sparse real-time grid measurements to dynamically estimate the grid state, and choose the controllable generation set-points minimizing the operation cost while satisfying the grid constraints
- − Grid modelled on Adaptiricty, power flow calculation via Adaptricity API

#### **Who**

− ETH Zürich, Automatic Control Laboratory

#### **When**

− August 2021 – ongoing

# ReMaP Task 3.2

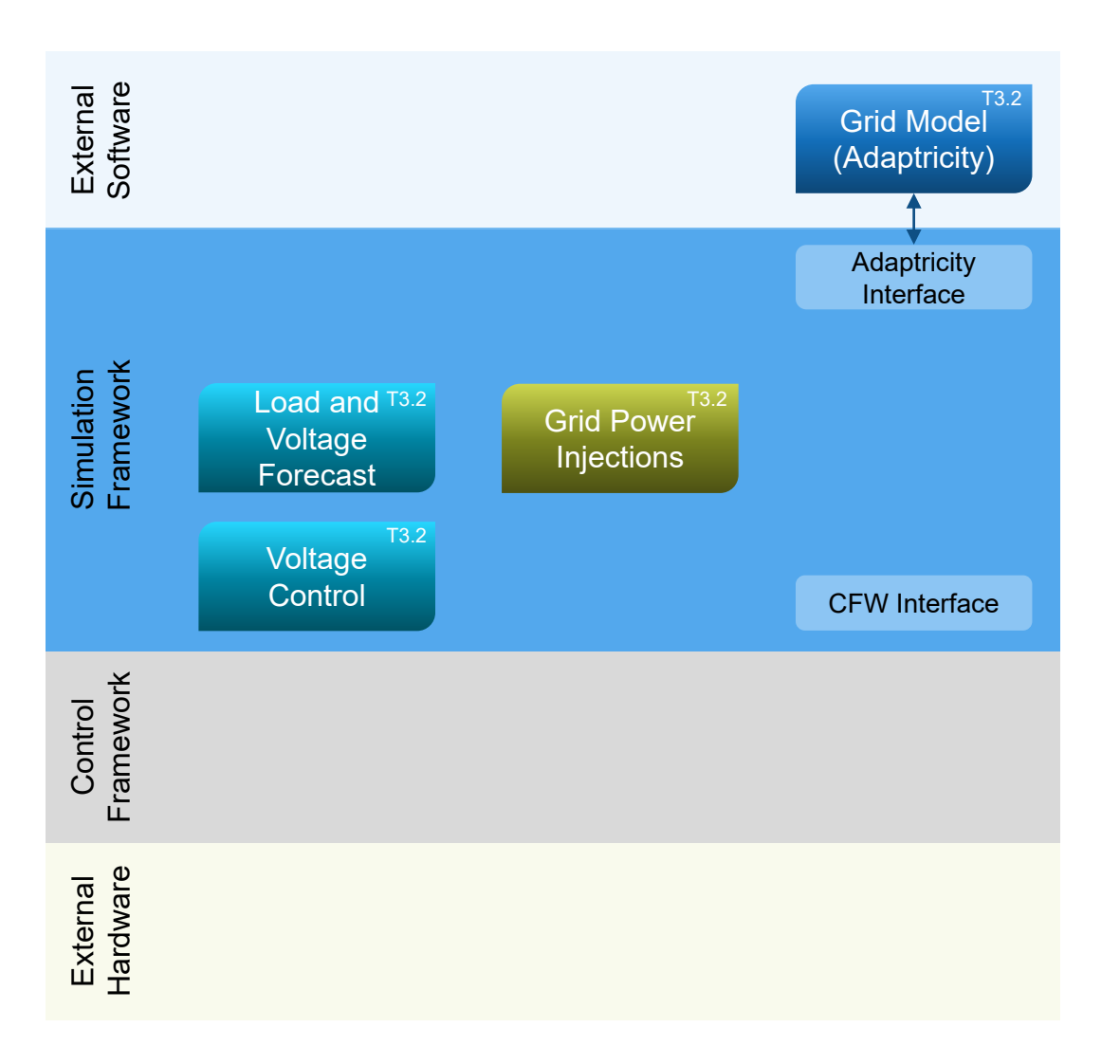

#### **Why**

Developing a preventive control scheme based on thermostatically controlled loads and probabilistic predictions

#### **What**

- − Simulation only
- − Live data integration to follow
- − Probabilistic load and voltage predictions for demand response purposes
- − Grid modelled on Adaptiricty, timeseries power flow calculation via Adaptricity API

#### **Who**

− ETH Zürich, Power Systems Laboratory PSL

#### **When**

− August 2021 – ongoing

# ReMaP Task 3.2 (Outlook)

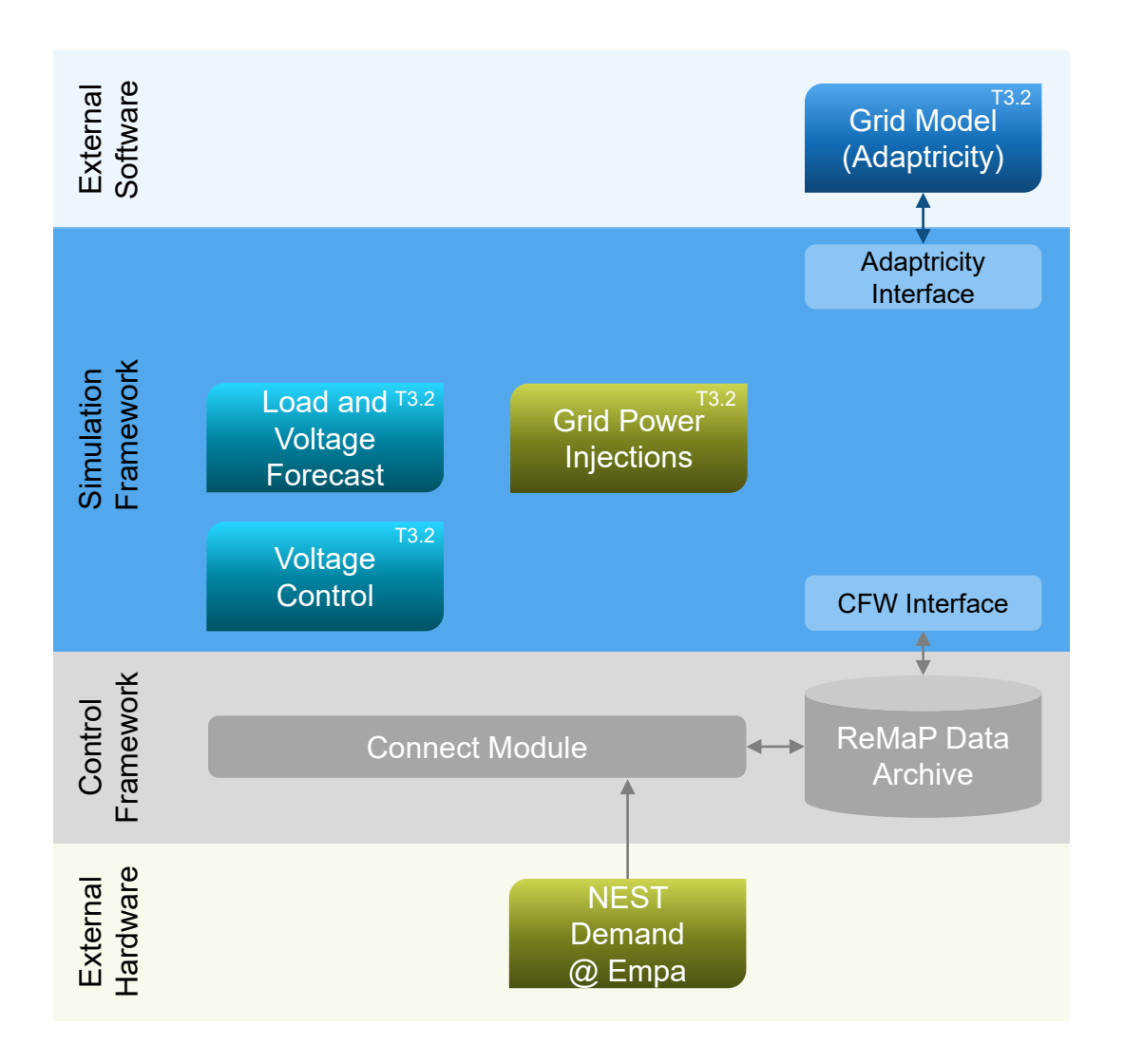

#### **Why**

Developing a preventive control scheme based on thermostatically controlled loads and probabilistic predictions

#### **What**

- Integrated demand data from NEST @Empa
- − Probabilistic load and voltage predictions for demand response purposes
- − Grid modelled on Adaptiricty, timeseries power flow calculation via Adaptricity API

#### **Who**

− ETH Zürich, Power Systems Laboratory PSL

#### **When**

− August 2021 – ongoing

# ReMaP Task 3.3

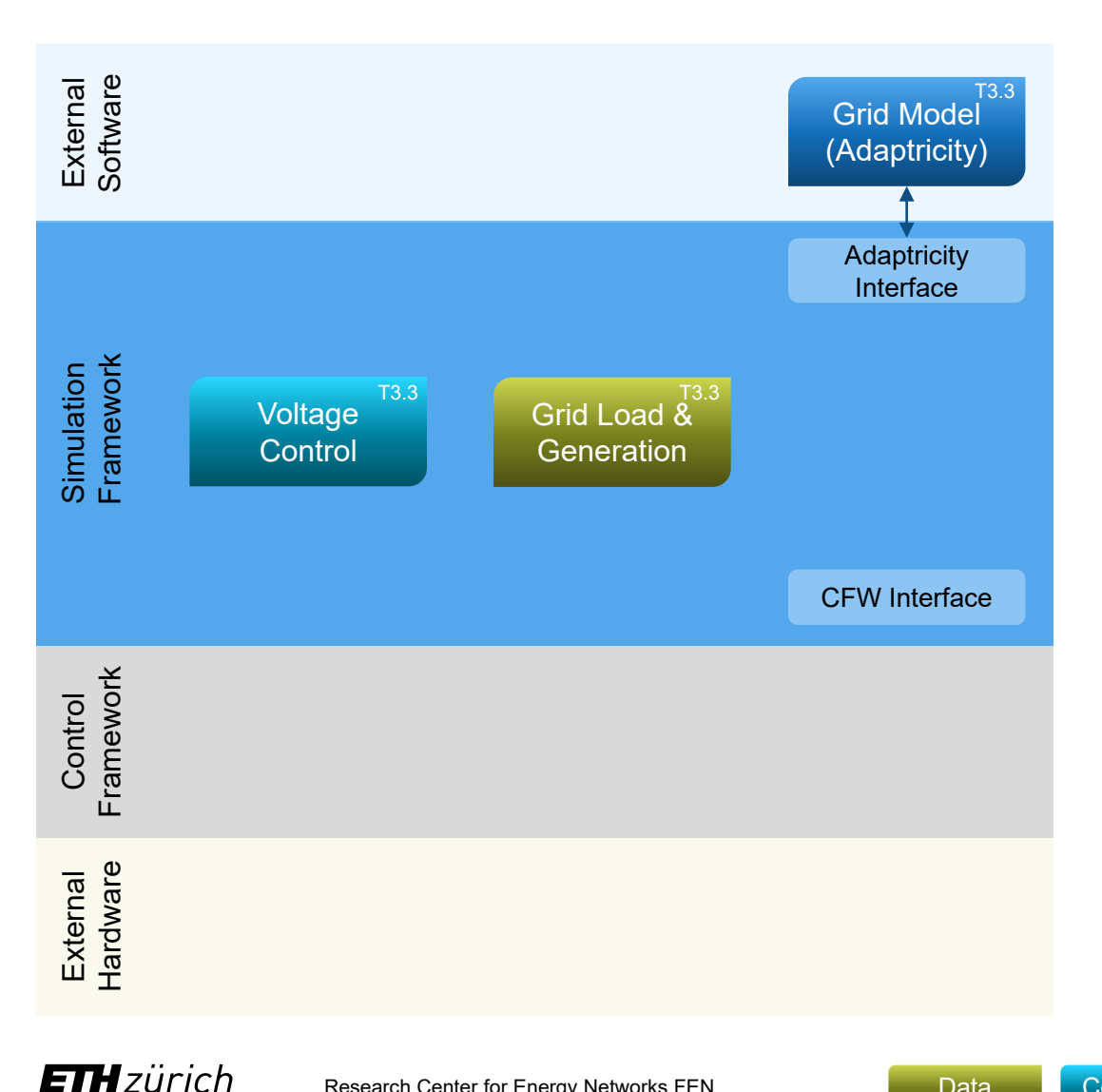

#### **Why**

Quantify the impacts and benefits of active distribution networks on their hosting networks, considering the electrification of heating and mobility

#### **What**

- − Simulation only
- − Active distribution network control
- Controller changes the power output of controllable distributed energy resources whenever voltage or flow issues arise
- − Grid modelled on Adaptiricty, power flow calculation via Adaptricity API

#### **Who**

− ETH Zürich, Reliability and Risk Engineering RRE

#### **When**

− July 2021

# ReMaP Task 3.5

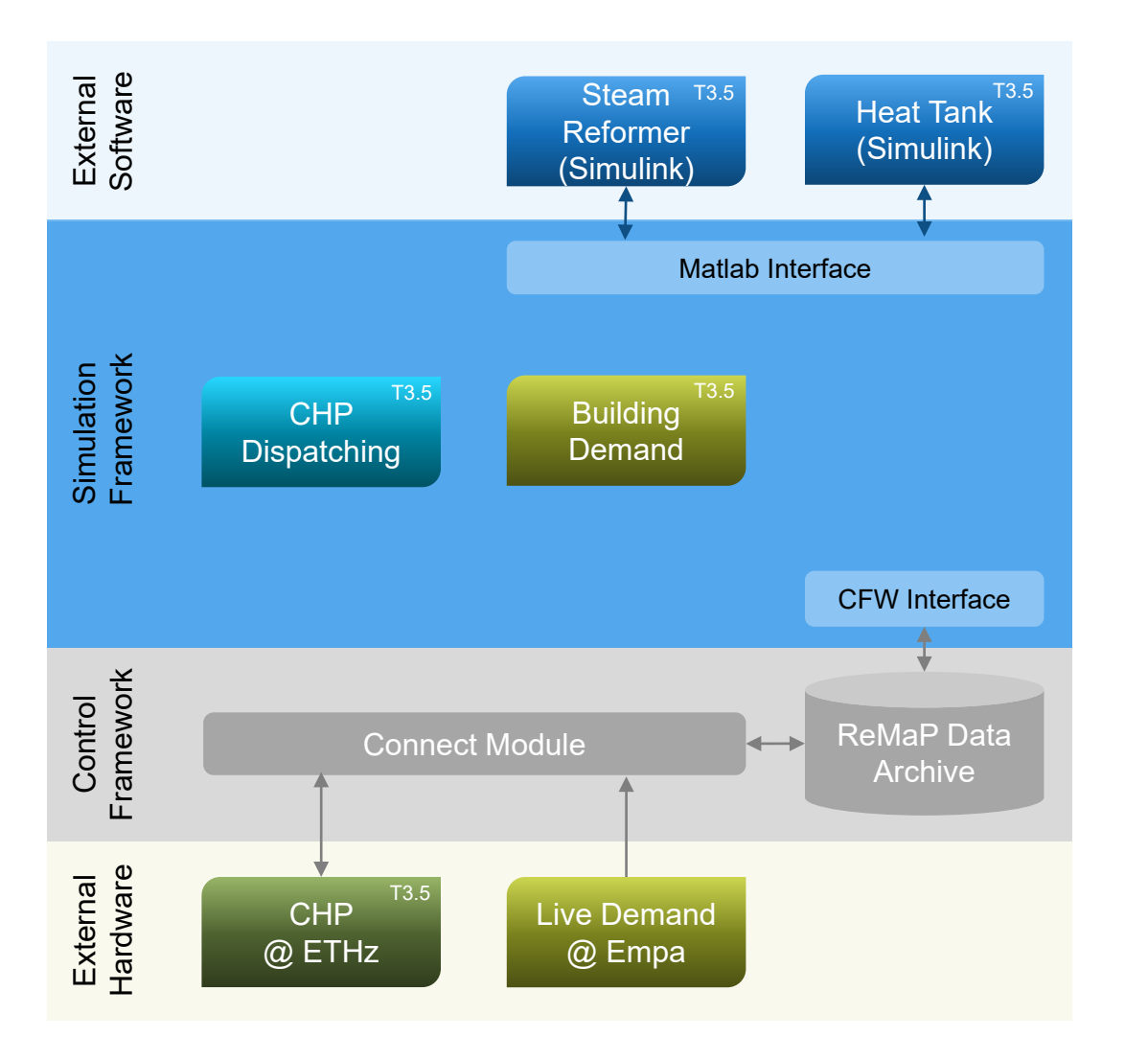

#### **Why**

Evaluating system performance benefits from improved dispatching control and added components before modifying hardware

#### **What**

- − Hardware-in-the-loop: CHP prototype at ETHz
- − CHP plant, providing heat input for thermal storage and steam reformer models in Simulink
- − HW dispatching through control algorithm in SFW based on model feedback and exogenous demand data

#### **Who**

– ETH Zürich, Laboratory of Aerothermochemistry and Combustion Systems LAV

#### **When**

− August 2020 – January 2021

# ReMaP Task 3.8 SFW Showcase

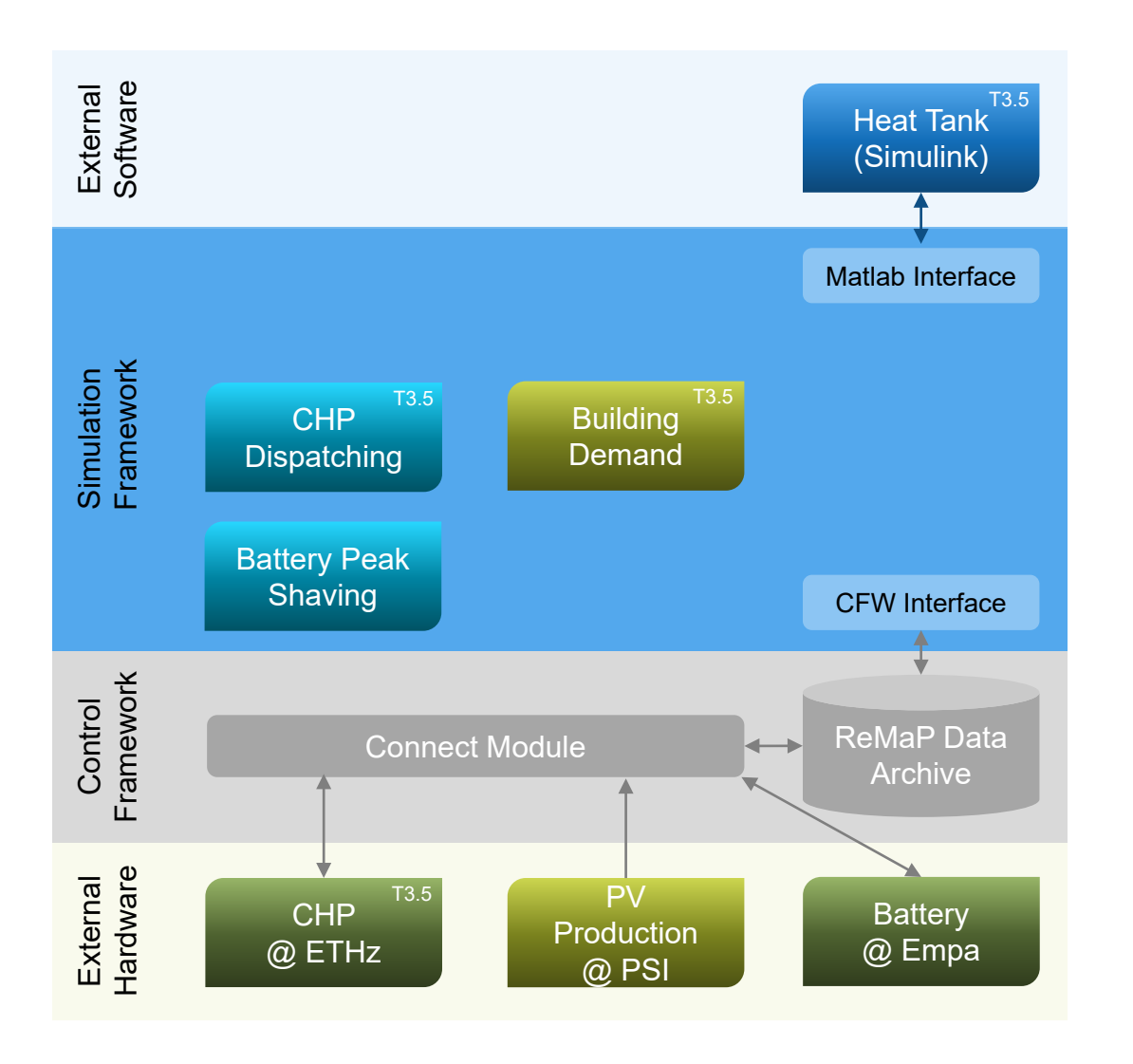

#### **Why**

− Showcasing the functionality of the Simulation Framework and Control Framework

#### **What**

- − Hardware-in-the-loop
- − CHP plant, providing heat input for thermal storage to supply building heat demand
- Battery balances PV and CHP production and building electricity demand

#### **Who**

- ETH Zürich, Research Center for Energy Networks FEN
- Empa, Urban Energy Systems Laboratory

#### **When**

− November 2020 – December 2020

# ReMaP Task 3.10, Case 1

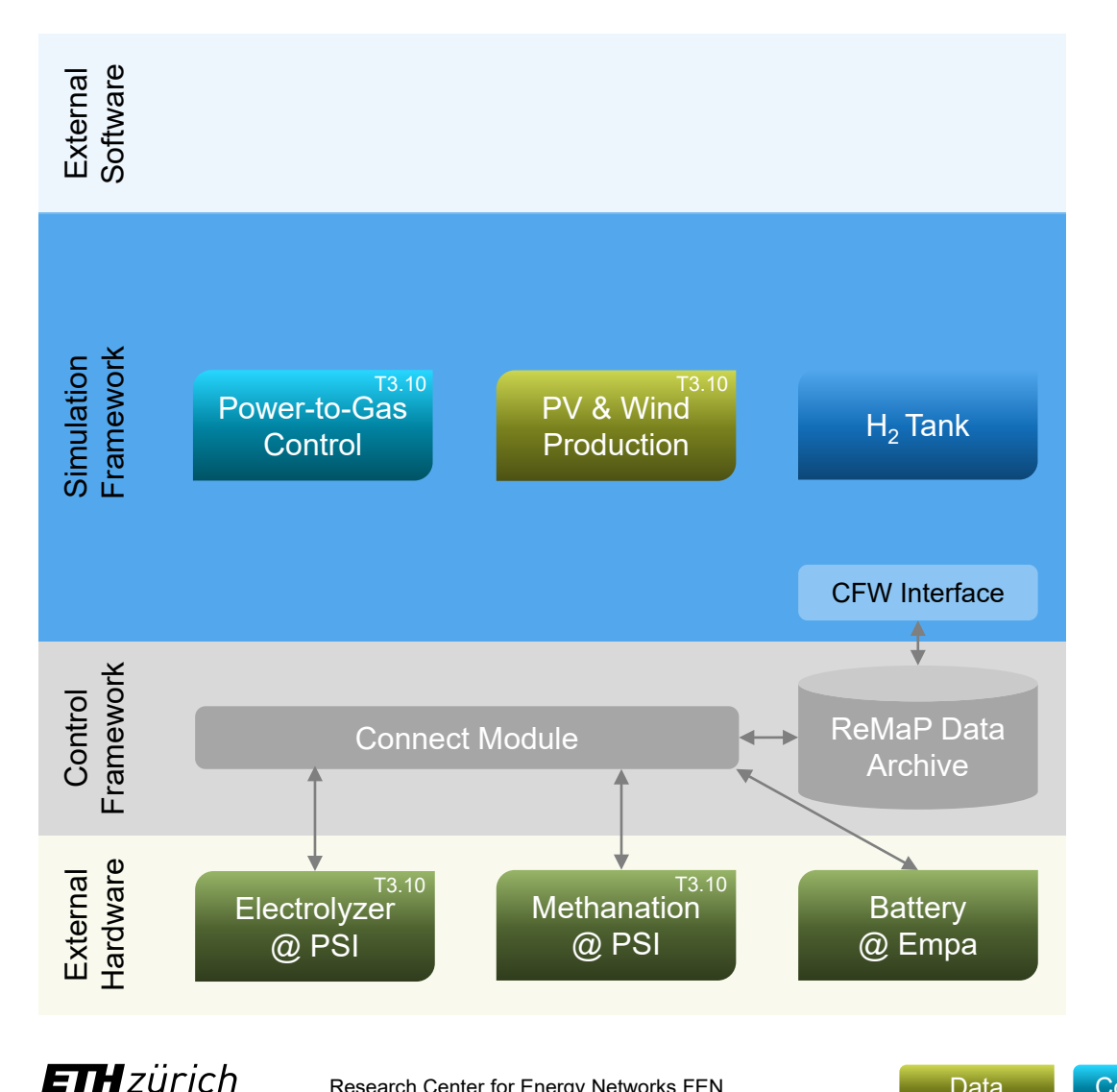

#### **Why**

H2 Mobility without using winter-electricity (seasonal storage)

#### **What**

- − Hardware-in-the-loop: electrolyzer at PSI (ESI platform), battery at Empa, methanation reactor at remote location
- $H<sub>2</sub>$  tank model virtually tracking hydrogen balance
- HW dispatching and control through control algorithm in SFW based on model feedback and exogenous demand data

#### **Who**

- PSI, Bioenergy and Catalysis Laboratory LBK
- PSI, Electrochemistry Laboratory LEC

#### **When**

**Controller** 

− June 2021 – July 2021

# ReMaP Task 3.10, Case 2

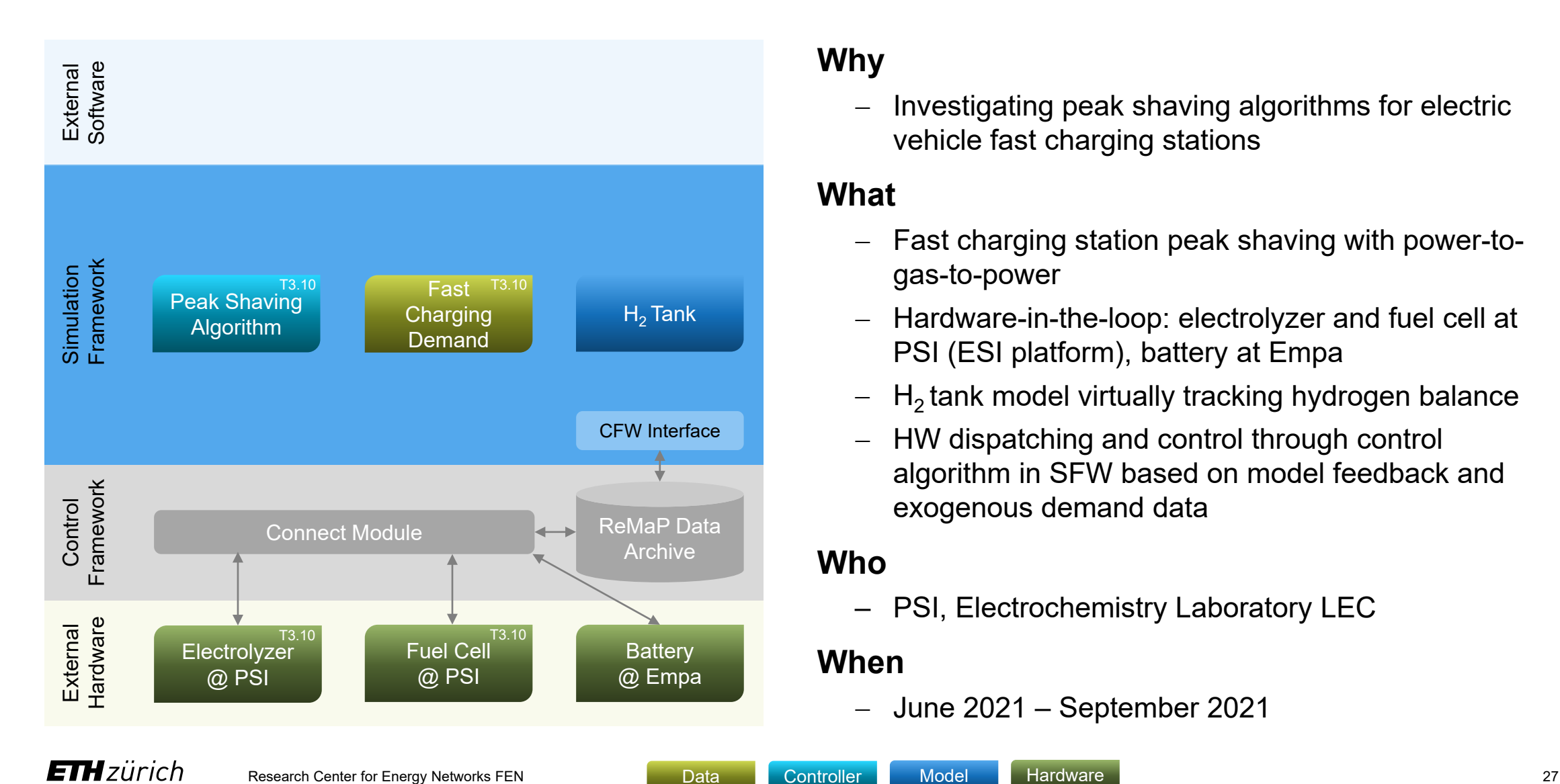

#### **Why**

Investigating peak shaving algorithms for electric vehicle fast charging stations

#### **What**

- − Fast charging station peak shaving with power-togas-to-power
- − Hardware-in-the-loop: electrolyzer and fuel cell at PSI (ESI platform), battery at Empa
- $H<sub>2</sub>$  tank model virtually tracking hydrogen balance
- HW dispatching and control through control algorithm in SFW based on model feedback and exogenous demand data

#### **Who**

– PSI, Electrochemistry Laboratory LEC

#### **When**

− June 2021 – September 2021

# Simulation Framework as part of the ReMaP platform

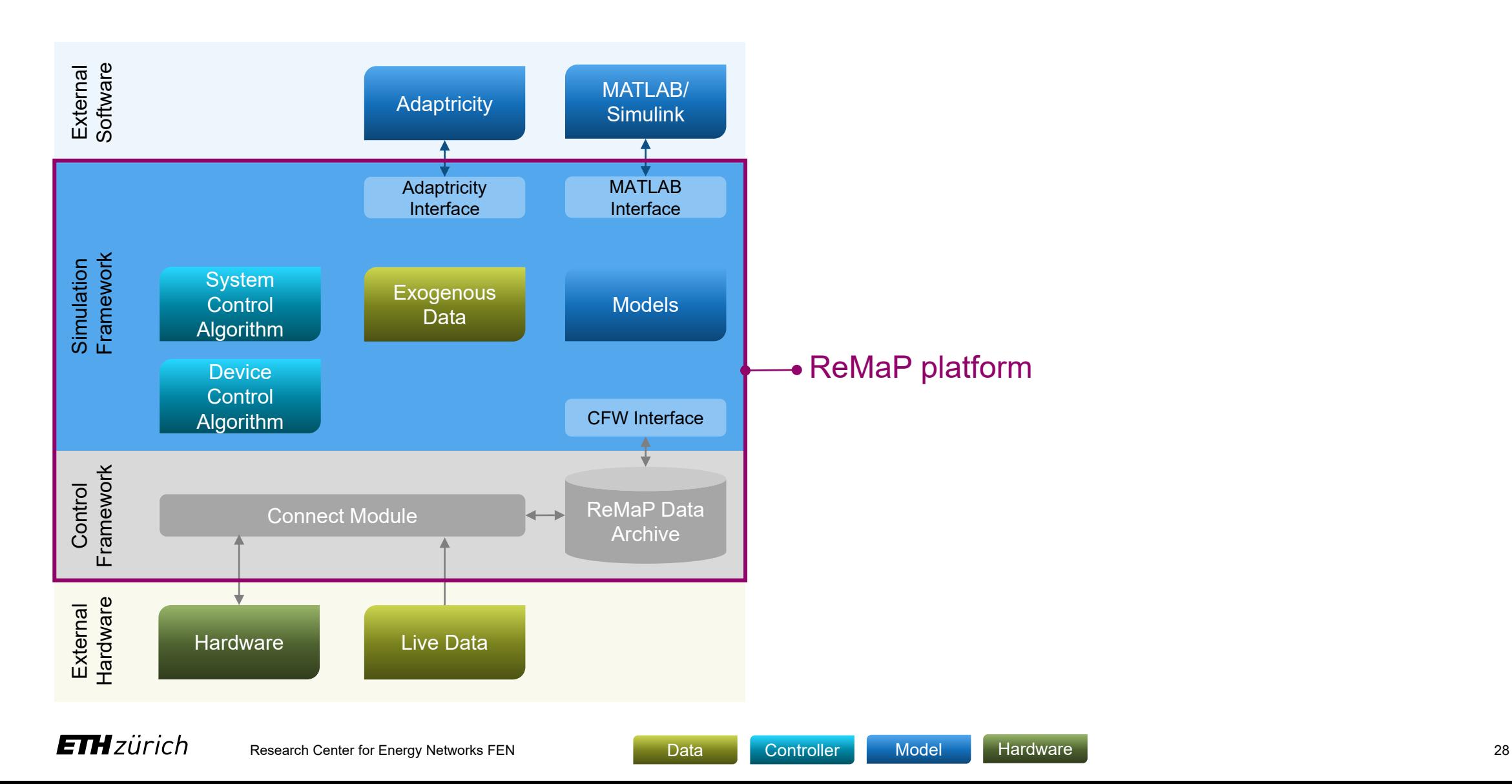

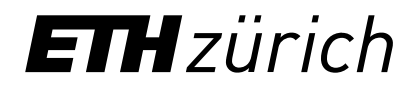

Dr. Adamantios Marinakis, Principal Expert, [marinakis@fen.ethz.ch](mailto:marinakis@fen.ethz.ch) Mr. Philippe Buchecker, [bucheckp@fen.ethz.ch](mailto:bucheckp@fen.ethz.ch)

ETH Zurich Research Center for Energy Networks (FEN) SOI C7 Sonneggstrasse 28 8092 Zürich, Switzerland

[www.fen.ethz.ch](http://www.fen.ethz.ch/)